Lecture 13: Masked Vectors COSC 273: Parallel and Distributed Computing Spring 2023

#### Announcements

- 1. Homework 02: Now Due **Next** Friday (03/10)
- 2. Lab 03 will be due after spring break

# Outline

- 1. Vectors and Masking
- 2. Benchmarking Notes
- 3. The Mandelbrot Set

Vector Operations in Pictures For each i, set  $c[i] = a[i] + b[i]$ 

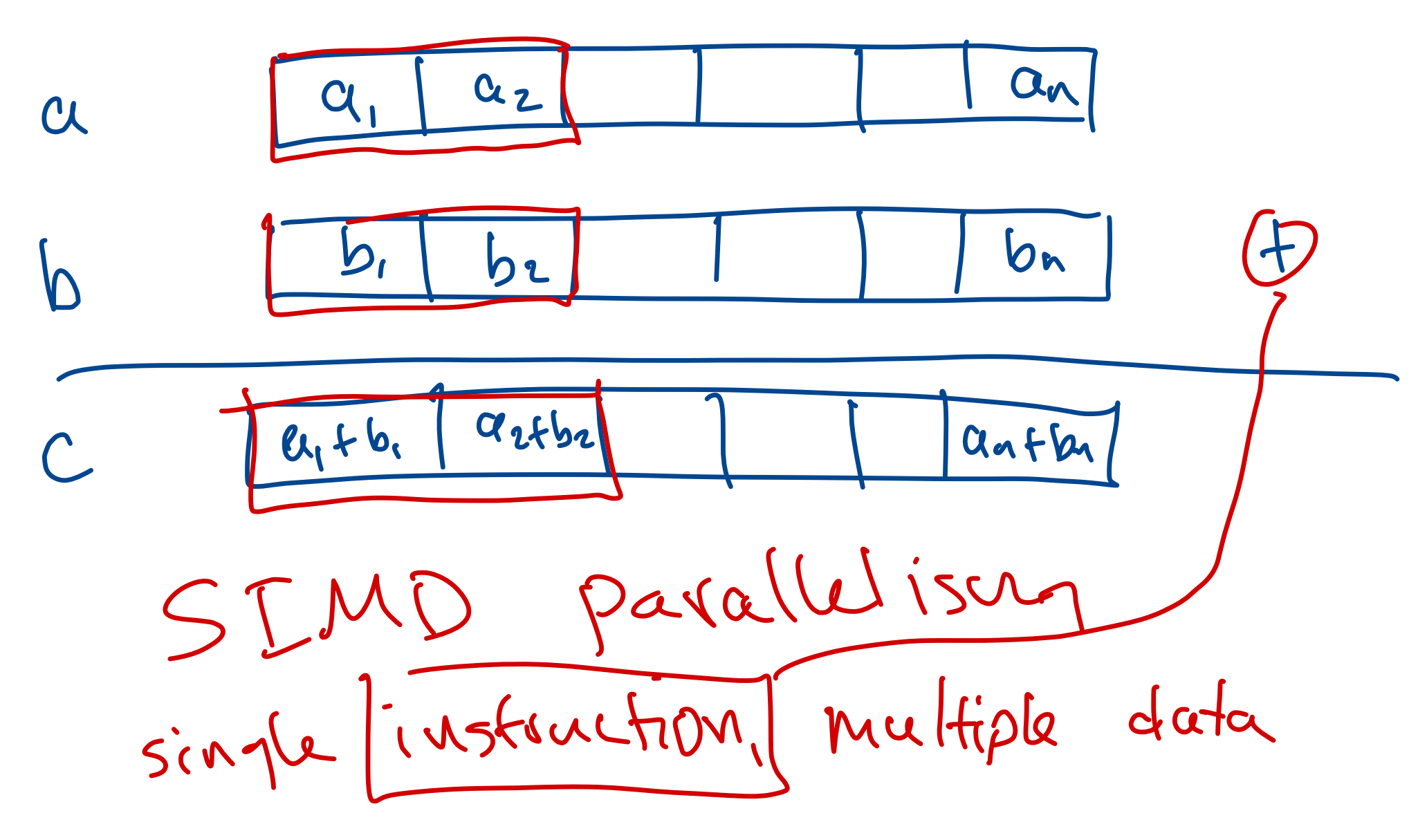

# Vector Operations in Code **int** step = SPECIES.length(); **int** bound = SPECIES.loopBound(a.length); **int** i = 0; for  $(i \neq k)$  cound;  $(i \neq k)$  { **var** va = FloatVector.fromArray(SPECIES, a, i); var vb = FloatVector.fromArray(SPECIES, b, i); **var** vc =  $\mathbf{v}\mathbf{a} \cdot \mathbf{a}$  values (vb); vc.intoArray(c, i); } Vector module in Java COUL in Java<br>
Cations in Code<br>
SPECIES.length();<br>
SPECIES.loopBound(a.length);<br>
bound;  $\overline{L} = \text{step}$  {<br>
= Floatvector.fromArray(SPECIES, a,<br>
= Floatvector.fromArray(SPECIES, b,<br>
= va.add(vb); of vector of Floats S.length()<br>ES.loopBou<br>1 += step<br>tVector.fr  $\frac{1}{\sqrt{2}}$ bound;  $(i + s + s)$  {<br>
= FloatVector.fromArray(SPECIES, a, i);<br>
= FloatVector.fromArray(SPECIES, b, i);<br>
=  $\frac{1}{\tan \theta}$  (c, i);<br>  $\frac{1}{\tan \theta}$  =  $\frac{1}{\tan \theta}$  =  $\frac{1}{\tan \theta}$  =  $\frac{1}{\tan \theta}$  =  $\frac{1}{\tan \theta}$  =  $\frac{1}{\tan \theta}$  =  $\frac{1}{$ var vc =  $\frac{1}{\text{vac.intoarra}'(c, i)}$ <br>
<br>
just as  $\frac{1}{\text{fast}}$ <br>
store step consec. ist as fast<br>aCcJ+bCcJ romser.<br>Values from a, b to a vector

#### An Issue?

**Question.** What if we don't want to apply an operation to *all* entries in a Vector?

E.g., conditional assignment:

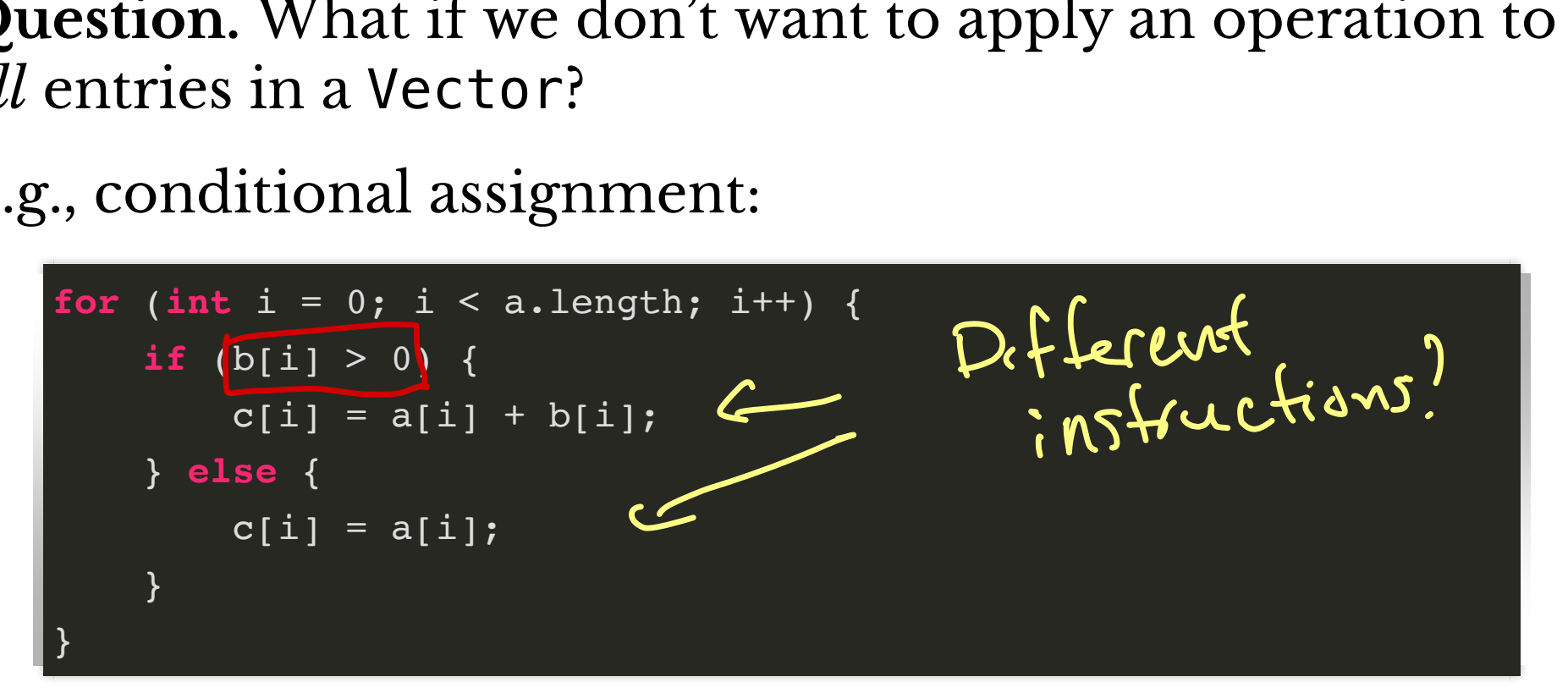

# A Vector Solution

To apply an operation (say, add) only to *some* lanes:

- 1. store a vector of Boolean "flags"
	- this vector is a **vector mask**
- 2. only apply the operation for the lanes where the mask is true
	- hardware supports vector masking!
	- avoids conditional statements (which tend to slow execution)

#### **Masking Example, In Pictures**

 $Set c[i] = a[i] + b[i] if b[i] > 0 and c[i] = a[i]$ otherwise

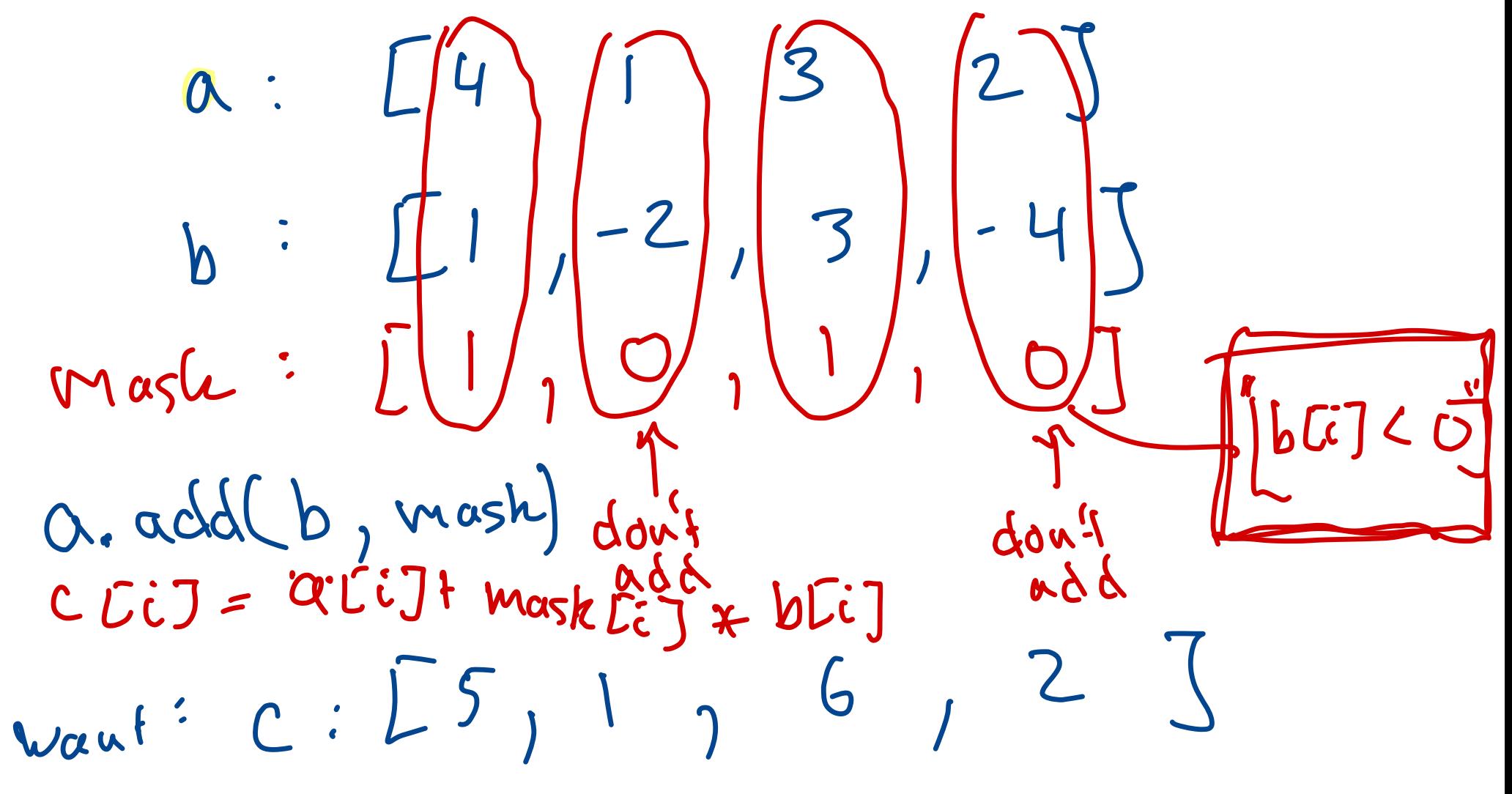

# Masking in Java Aasking in Jav<br>
VectorMask<Float><br>
masked arithmetic c

- VectorMask<Float> datatype: think Vector of Booleans
- masked arithmetic operations:

 **public final** FloatVector **add**(Vector<Float> v, VectorMask<Float> m)

"Adds this vector to a second input vector, selecting lanes under the control of a mask. This is a masked lane-wise binary operation which applies the primitive addition operation (+) to each pair of corresponding lane values. For any lane unset in the mask, the primitive operation is suppressed and this vector retains the original value stored in that lane. This method is also equivalent to the expression lanewise(ADD, v, m)."

# Creating and Using a Mask

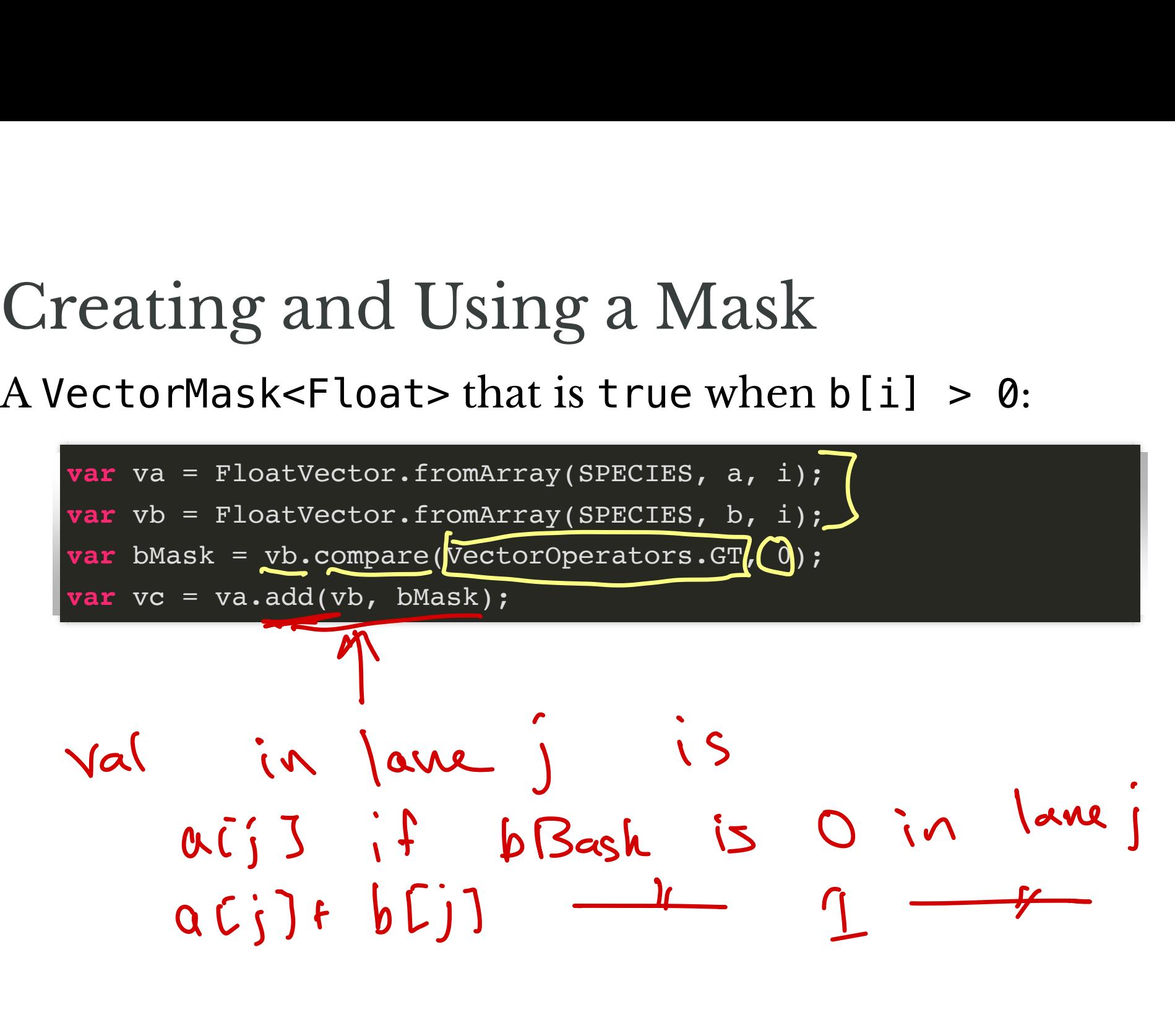

# Examle: Hamming Weights

Definition. Given an int a, the Hamming weight of a is the number of 1s in the binary representation of a.

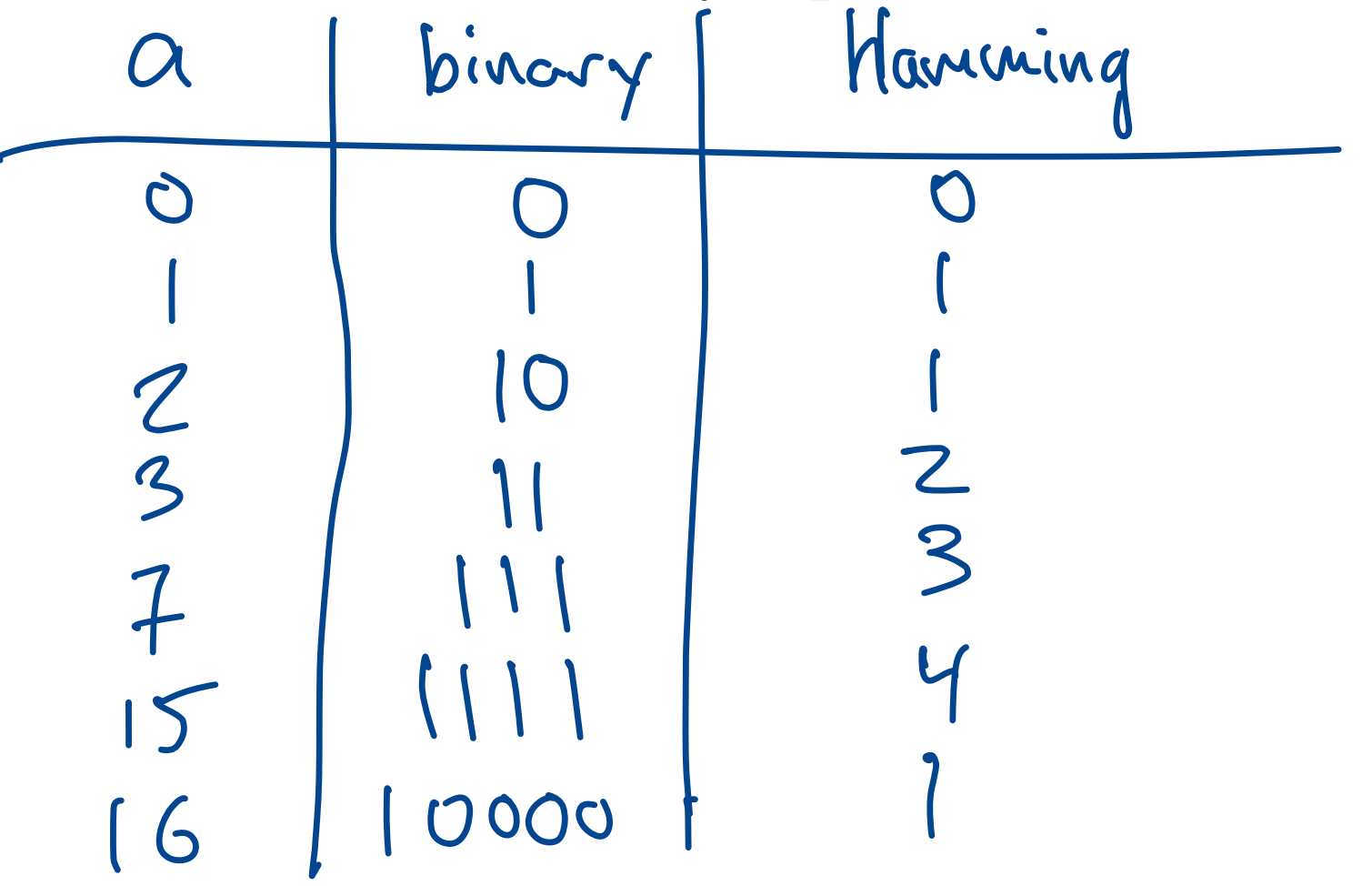

# Examle: Hamming Weights  $a_i$ : 1011001  $a \gg 1$  0101100X

**De!nition.** Given an int a, the **Hamming weight** of a is the number of 1s in the binary representation of a.

**Question.** How to compute Hamming weight of int a?

int a: - U.<br>-> find largest power of 2 ind largest power or<br>less than /eg to a I Subtract from a, add 1 to count, repeat Subtact from a, add I<br>fo count, repeat<br>Alti if  $\alpha$ %2 ==1, add to count  $\alpha/$  =  $a\%2 == 1$  add to co<br>= 2, repeat  $Unfi$  a= = 0

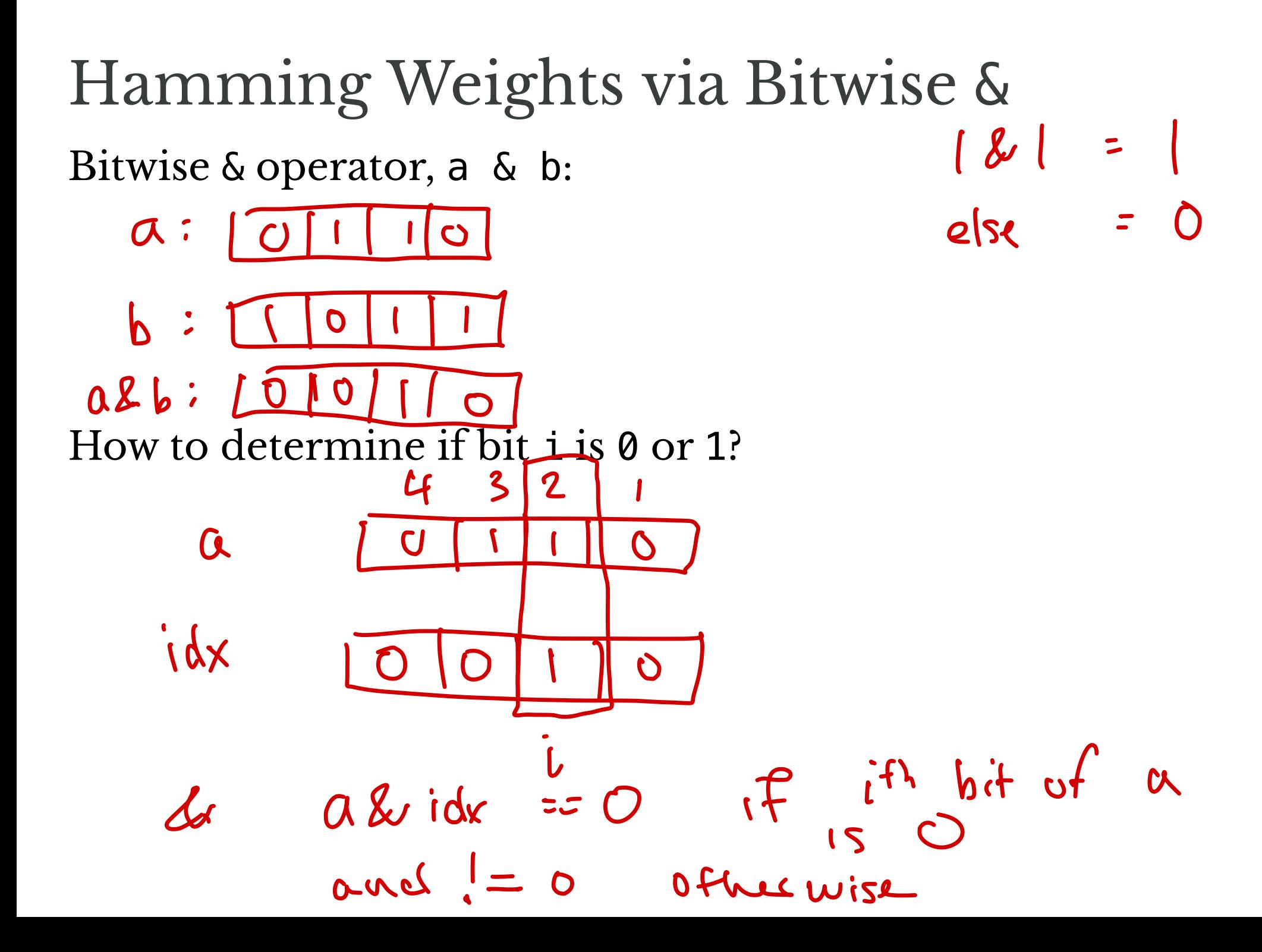

Computing the Hamming Weight **Idea.** For bits  $i = 1, 32$ , check if bit i is 1

• if so, increment a count

 $id_{x} = 1, 2, 4, 8, ..., 2$ Count starts e if  $a\& b$  idx  $\neq 0$  increment

# Computing the Hamming Weight **Idea.** For bits  $i = 1, 32$ , check if bit i is 1

• if so, increment a count

In code:

```
int val;
int idx = 1;
int weight = 0;
for (int j = 0; j < INT LENGTH; j++) {
      if ((val & idx) != 0) {
           weight++;
      }
idx = idx \leq 1;}
   weight is the Hamming weight of val
             : = 0;<br>j = 0; j<br>val & idx<br>eight++;<br>is the H
```
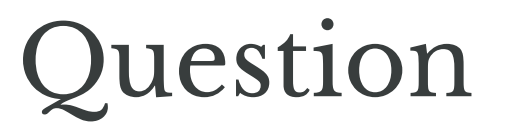

Want to compute Hamming weight of an array of ints…

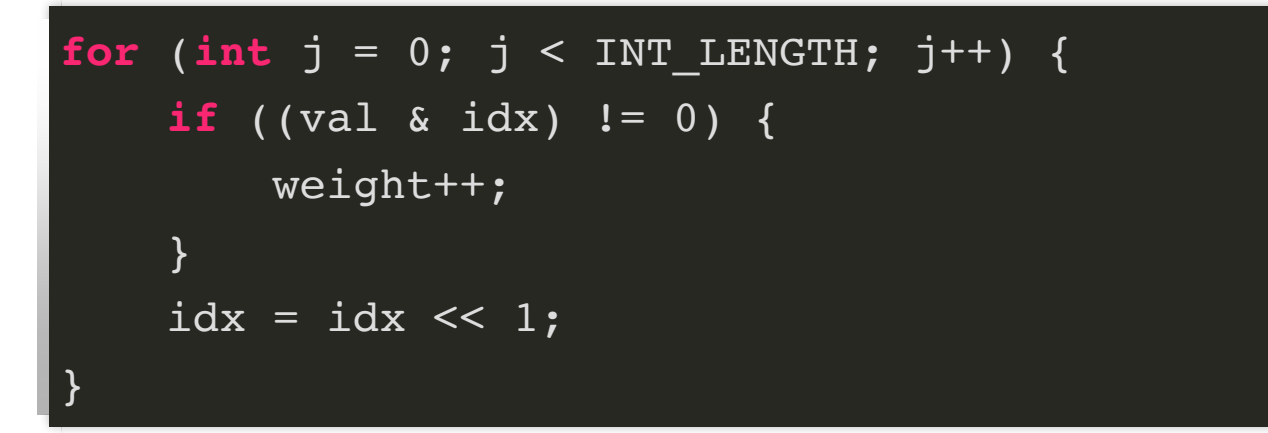

How could we vectorize this method?

#### Vectorization Idea

- 1. create vector va from array of values
- 2. create vector vb initialized to all 0
	- this will store Hamming weights
- 3. int idx has 1 in exactly one bit position  $\frac{2s}{s}}$
- 4. iterate over bits idx:
	- create mask that is 1 if ith bit of valane is 1
	- use mask to add 1 to corresponding lanes

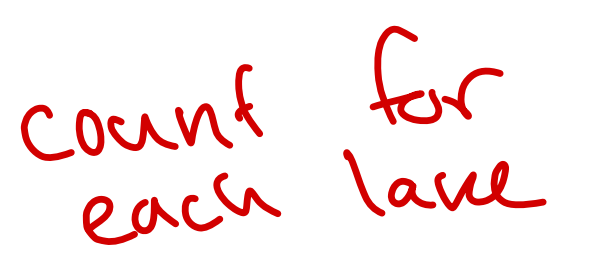

#### Vectorized Code

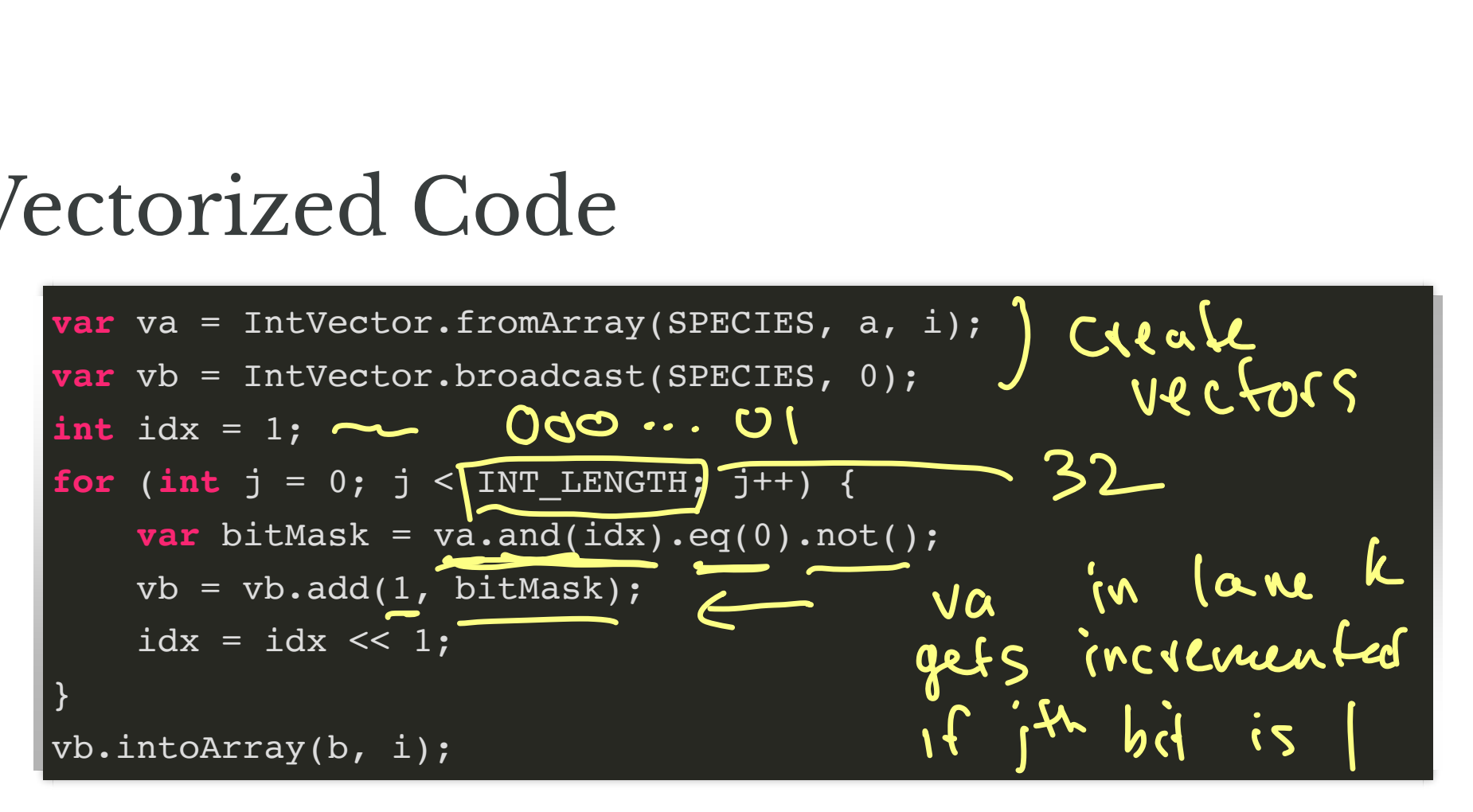

#### HammingWeight.java Demo

# Benchmarking Notes

To give "accurate" measure of efficiency:

- test running time of method for **many** invocations
- run several invocations before starting timing
	- "warm up" primes hardware with correct instructions

#### Benchmarking Demo

#### Lab 03: Mandelbrot Set Draw this picture as quickly as possible!

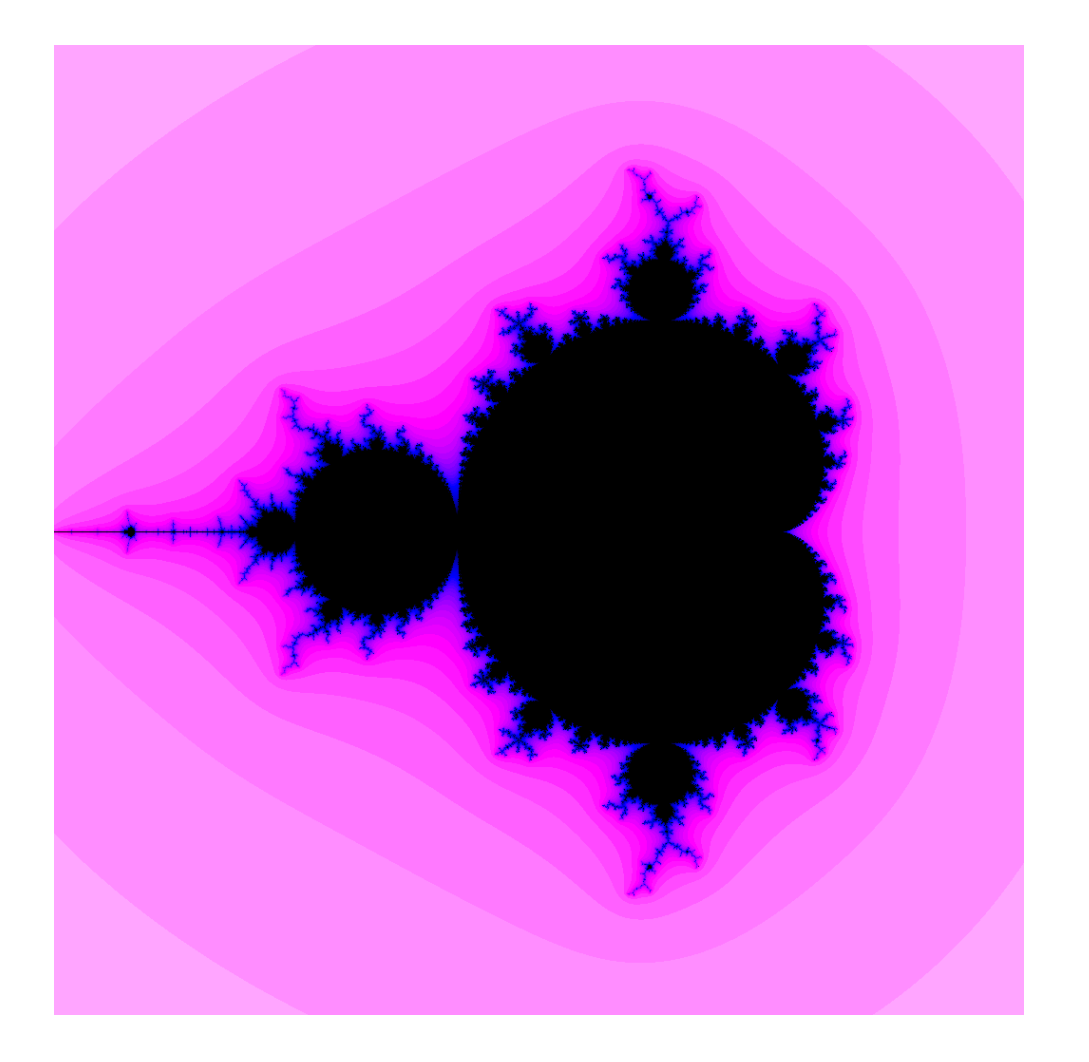

#### **Next Week**

- 1. Mandelbrot set definition
- 2. Thread pools and executers
	- handling threads more elegantly